### Weimar-Nord Informationen 1/2016

### Seitenaufteilung

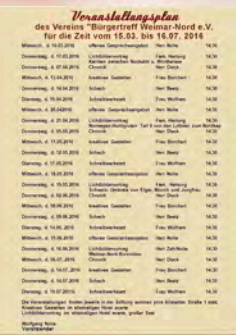

genear for www.mar.nord...se arrested and an integer...se<br>the in der Zeit von 08:30 - 12:00 Uhr und 13:00 - 17:00 Uhr<br>th has not EM-il arrested So the liber nisch bzw.<br>31488644<br>- 2512883

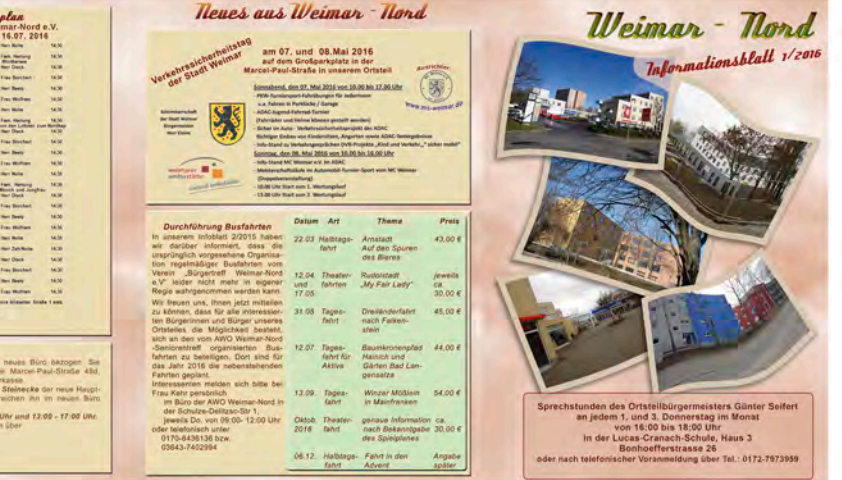

**Stiftung** wohner

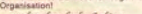

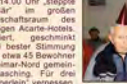

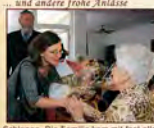

carte zu Kaffee und K<br>a gibt es verschiedene Vortrag er Tellnehmer Probleme hatte dem Vortrag zu fo<br>technische Abhilfe.<br>(Jewells 14 Uhr 30 im ehemaligen Hotel Acarte)<br>(und Co°-Wie kann ich mich schützen?)

em Fest in den Frühling. Ein Flohmarkt von Priva<br>reitere Aktivitäten sind schon geplant. Die Orga-<br>srt übernommen. Wier also noch lösers und<br>en möchte. ... also: Paul Jacob bei ihr (Tel. 498940).<br>en möchte.... ... ... ....

#### Einwohnerversammlung in Weimar - Nord Auf Einladung des Oberbürgermeisters fand am 14.03. 2016 eine plant

(Ordnung, Recht,

bindung /Radweg zwischen WE-Nord und

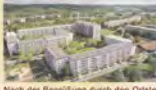

#### Hurra, wir werden älter !

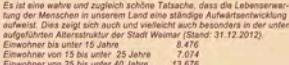

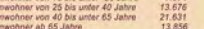

indig steigen fässt.<br>fer unserer Stadt ba

ian<br>en und Bürgerr zu ihrem 90. Geburtstag<br>en und Bürgerr zu ihrem 95. Geburtstag<br>en und Bürger zu mehr als 100-jährigen Geburtstag

#### Wir gratulieren

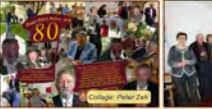

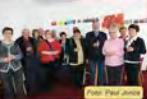

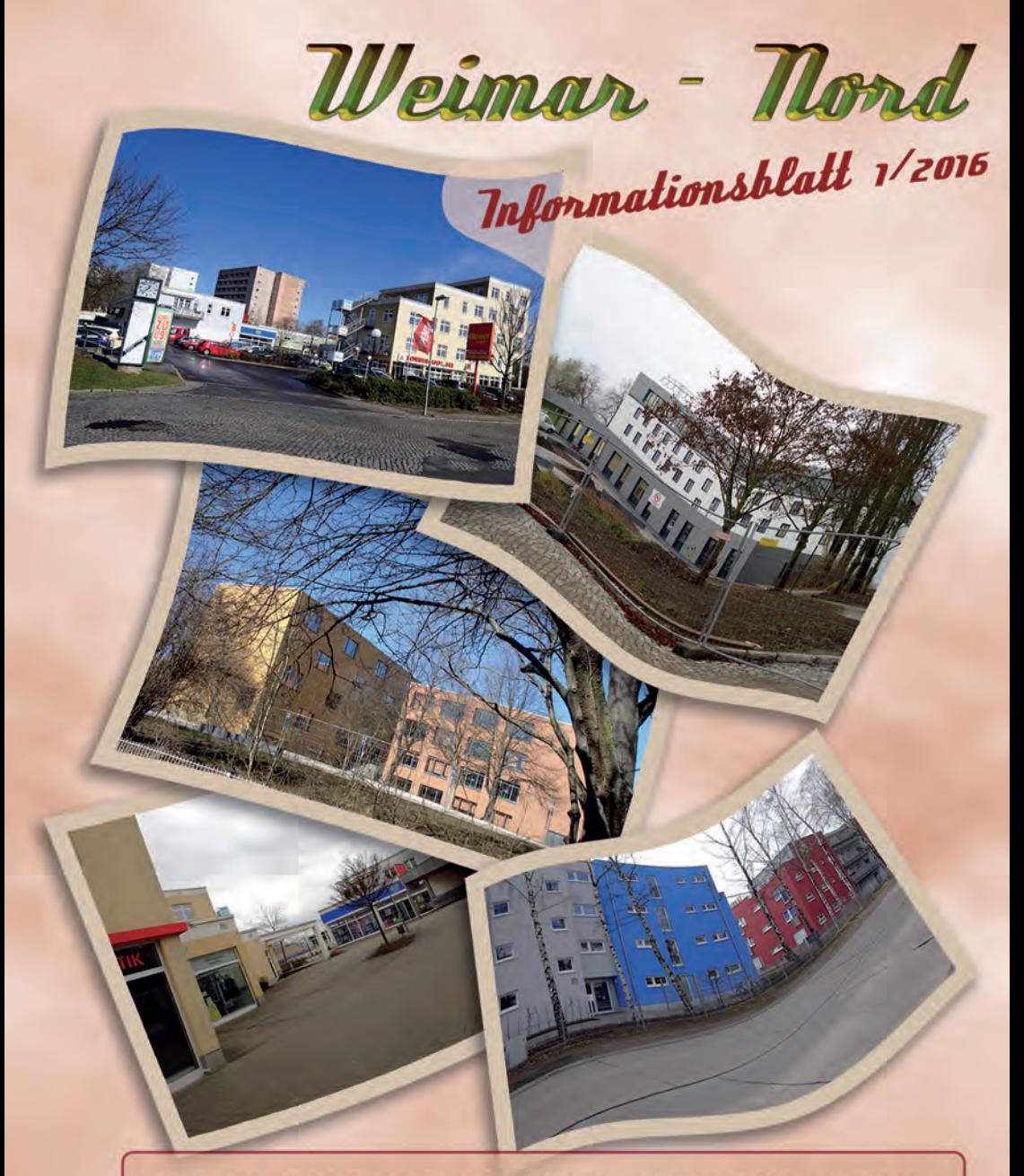

Sprechstunden des Ortsteilbürgermeisters Günter Seifert an jedem 1. und 3. Donnerstag im Monat von 16:00 bis 18:00 Uhr in der Lucas-Cranach-Schule, Haus 3 **Bonhoefferstrasse 26** oder nach telefonischer Voranmeldung über Tel.: 0172-7973959

Neves ans Weimar - Nord

### am 07, und 08. Mai 2016 auf dem Großparkplatz in der Marcel-Paul-Straße in unserem Ortsteil

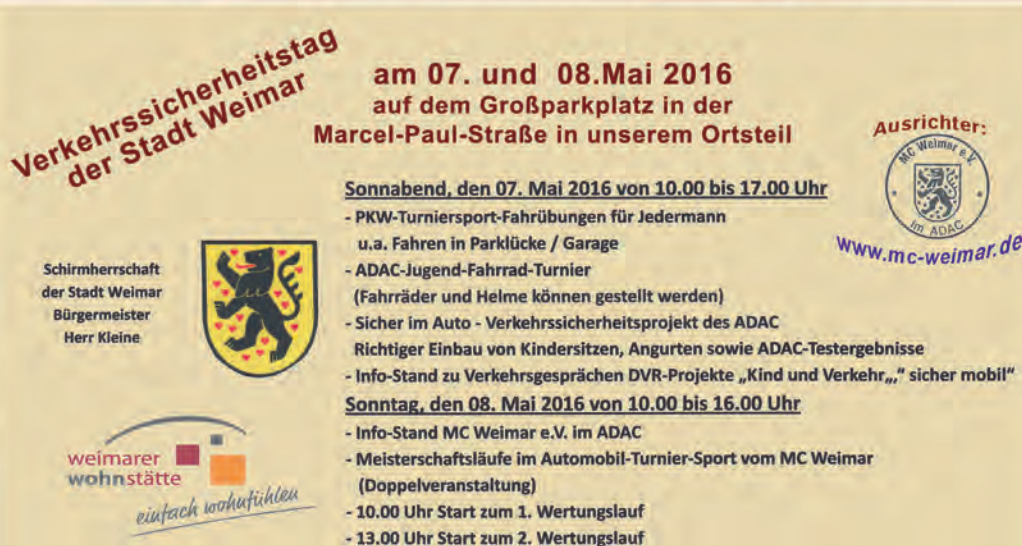

#### **Durchführung Busfahrten**

Bürgermeister

Herr Kleine

In unserem Infoblatt 2/2015 haben wir darüber informiert, dass die ursprünglich vorgesehene Organisation regelmäßiger Busfahrten vom Verein "Bürgertreff Weimar-Nord e.V" leider nicht mehr in eigener Regie wahrgenommen werden kann.

Wir freuen uns. Ihnen jetzt mitteilen zu können, dass für alle interessierten Bürgerinnen und Bürger unseres Ortsteiles die Möglichkeit besteht. sich an den vom AWO Weimar-Nord -Seniorentreff organisierten Busfahrten zu beteiligen. Dort sind für das Jahr 2016 die nebenstehenden Fahrten geplant.

Interessenten melden sich bitte bei Frau Kehr persönlich

im Büro der AWO Weimar-Nord in der Schulze-Delitzsc-Str 1.

jeweils Do. von 09:00- 12:00 Uhr oder telefonisch unter 0170-8436136 bzw.

03643-7402994

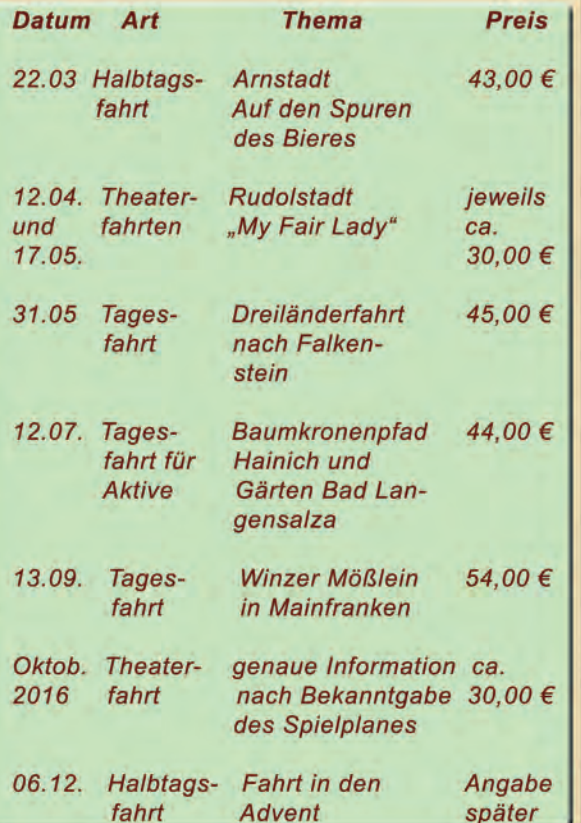

**Ausrichter-**

### Veranstallungsplan<br>des Vereins "Bürgertreff Weimar-Nord e.V. für die Zeit vom 15.03. bis 16.07. 2016

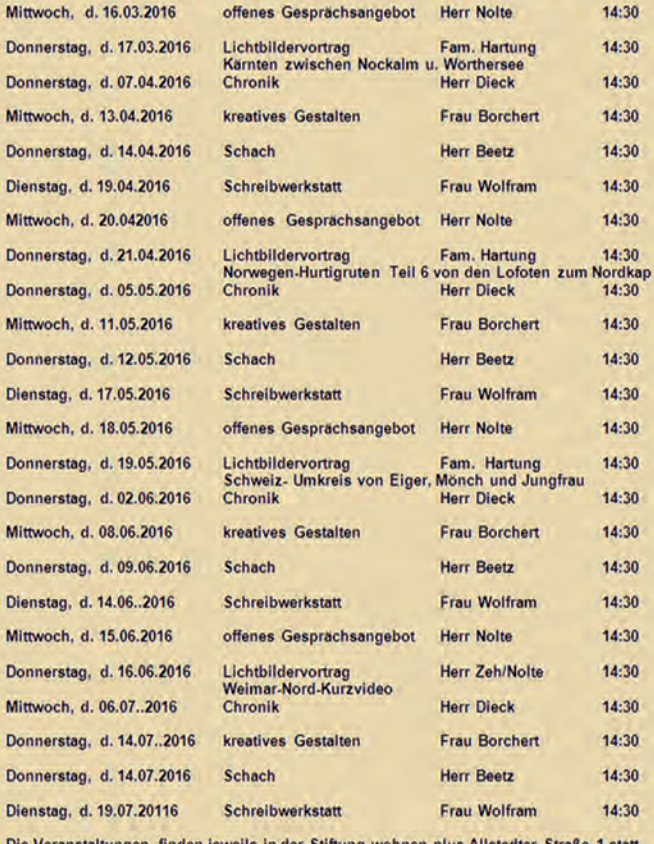

Kreatives Gestalten im ehemaligen Hotel acarte Lichtbildervortrag im ehemaligen Hotel acarte, großer Saal

**Wolfgang Nolte** Vorsitzender

NAHT Die NAHT-Stelle hat ein neues Büro bezogen. Sie Stelle finden dieses jetzt in der Marcel-Paul-Straße 48d, direkt gegenüber der Sparkasse.

Seit Februar dieses Jahres ist Herr Simon Steinecke der neue Hauptansprechpartner für Weimar-Nord. Sie erreichen ihn im neuen Büro während der Sprechzeiten jeweils

mittwochs in der Zeit von 08:30 - 12:00 Uhr und 13:00 - 17:00 Uhr. Felefonisch bzw. per EMail erreichen Sie ihn über 0176 - 31488644

03643 - 2512863

steinecke@nahtstelle-weimar.de

### Hurra, wir werden älter!

Es ist eine wahre und zugleich schöne Tatsache, dass die Lebenserwartung der Menschen in unserem Land eine ständige Aufwärtsentwicklung aufweist. Dies zeigt sich auch und vielleicht auch besonders in der unten aufgeführten Altersstruktur der Stadt Weimar (Stand: 31.12.2012).

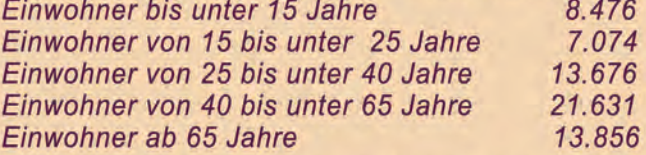

Wenngleich der immer größer werdende Anteil älterer Bürger auch die Anforderungen an die altersgerechte Betreuung ständig steigen lässt, ist es doch schön zu wissen, dass der Oberbürgermeister unserer Stadt bzw. der Ortsteilbürgermeister Weimar-Nord auch in diesem Jahr allein in unserem Ortsteil

18 Bürgerinnen und Bürger zu ihrem 90. Geburtstag

8 Bürgerinnen und Bürgern zu ihrem 95. Geburtstag

4 Bürgerinnen und Bürger zu mehr als 100-jährigen Geburtstagen gratulieren können.

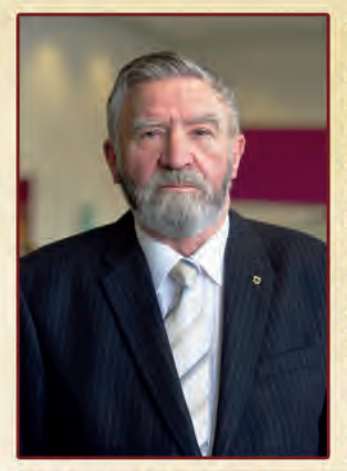

## Wir gratulieren ....

Der seit vielen Jahren als Ortsteilbürgermeister und Vorsitzender des Ortsteilrates Weimar-Nord wirkende Günter Seifert beging am 23.03.2016 seinen 80. Geburtstag.

In einer kleinen Veranstaltung gratulierten Vertreter der Stadt Weimar und des Ortsteilrates Weimar-Nord sowie die Verteter zahlreicher Organisationen, Vereine und Einrichtungen.

Alle Anwesenden würdigten das trotz des erreichten Lebensalters ungebrochene Engagement für die unterschiedlichsten Belange in und um unseren Ortsteil und wünschten Herrn Seifert weiterhin alles Gute, beste Gesundheit und viel Schaffenskraft

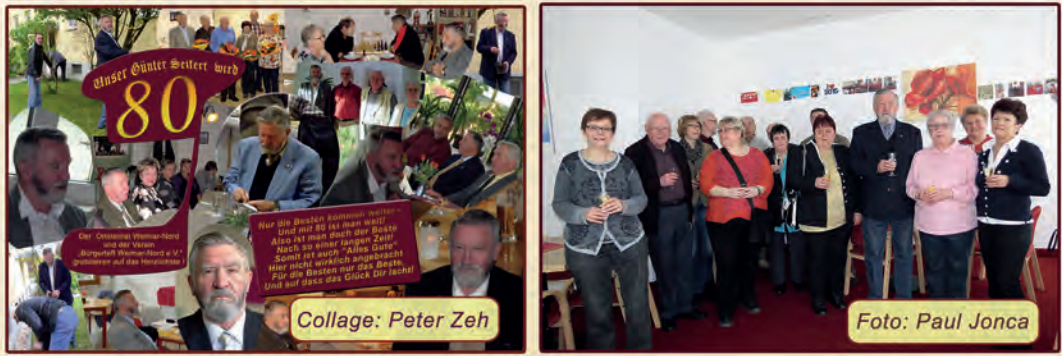

# Einwohnerversammlung in Weimar - Nord

Auf Einladung des Oberbürgermeisters fand am 14.03. 2016 eine planmäßige Einwohnerversammlung im Ortsteil Weimar-Nord statt, an der ca. 60 Bürgerinnen und Bürger unseres Ortsteiles teilnahmen.

Die Veranstaltung wurde vom Bürgermeister, Herrn Kleine geleitet, seitens der Stadt weiter anwesend waren Frau Dr. Kolb (Ordnung, Recht, Bauen), Herr Bleicher (Bau, Grünflächen, Umwelt), Herr Heer (Betriebshof), Herr Weller (Stadtplanung) und Frau Scholz (Büro Stadtrat).

Die überwiegend seitens des Ortsteilbürgermeisters und des Ortsteilrates von Weimar-Nord zugearbeitete Tagesordnung umfasste die Schwerpunkte

- 1. Geplante Bebauung des Gebietes zwischen Lützendorferstraße, Ettersburger **Straße und Umgehungsstraße:**
- 2. Schaffung einer fußläufigen Verbindung /Radweg zwischen WE-Nord und Ettersburg/Buchenwald:
- 3. Vorgesehene Bebauung des Gebietes ehem. Viehauktionshalle/Hetzerhallen:
- 4. Instandsetzungsmaßnahmen am Verbindungsweg WE-Nord nach WE-West im Bereich der Eisernen Brücke:
- 5. Information zur Flüchtlingssituation
- 6. Verschiedenes.

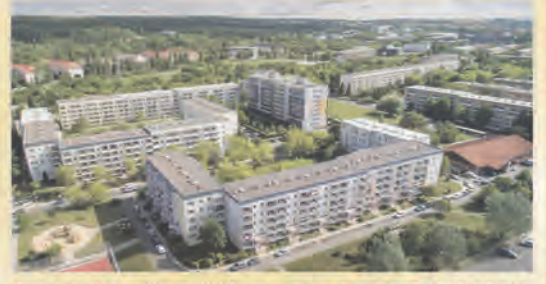

Nach der Begrüßung durch den Ortsteilbürgermeister. Herrn Seifert übernahm der Bürgermeister, Herr Kleine, das Wort

Unter seiner Leitung wurde unter Einbeziehung der anwesenden Fachleute zu den durch die Tagesordnung bestimmten Sachfragen informiert. Von den Bürgerinnen und Bürgern Weimar-Nords hierzu spontan aufgeworfene Fragen wurden durch die anwesenden Vertreter der Stadt beantwortet.

Der dringlichen Bitte, an künftigen Einwohnerversammlungen auch die im Ortsteil zuständigen Wohnungsunternehmen zu beteiligen, wird die Stadt entsprechen, da verständlicherweise eine Reihe der in Einwohnerversammlungen aufgeworfenen Fragen und Probleme in der Zuständigkeit dieser Unternehmen liegt.

In einer Beratung des Ortsteilrates wurde die durchgeführte Einwohnerversammlung ausgewertet und das dazu erabeitete Protokoll der Stadt vom 15.03.2016 dikutiert. Im Ergebnis wurde folgender Beschluß herbeigeführt:

Die von den Vertretern der Stadt getätigten Ausführungen zu den mehrheitlich vom Ortsteilrat vorgeschlagenen Tagesordnungspunkten. erfüllten teilweise nicht die erhofften Erwartungen und gingen zum Teil auch inhaltlich an den die Bürger interessierenden Fragen vorbei. Dies betrifft insbesondere die Ausführungen zu den Tagesordnungspunkten  $2$  und  $3$ .

Der Ortsteilrat wird hierzu eine Stellungnahme erarbeiten und die Stadt bitten, zu den darin detailiert aufzunehmenden Fragen kurzfristig und verbindlich Stellung zu beziehen.

Die vom Ortsteilrat zu erarbeitende und der Stadt zu übergebende Stellungnahme kann, ebenso wie das von uns bemängelte Protoll der Stadt, auf unserer Homepage unter

www.weimar-nord.de eingesehen werden.

### Fasching...

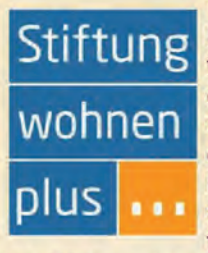

Stiftung Pünktlich zum Rosenmontag ab 14.00 Uhr "steppte Bär" der  $im$ aroßen Gemeinschaftsraum des ehemaligen Acarte-Hotels. geschminkt Kostümiert. und bei bester Stimmung feierten etwa 45 Bewohner

der Wohnanlagen in Weimar-Nord gemeinsam mit einem DJ Fasching. Für drei Stunden waren alle "Zipperlein" vergessen.

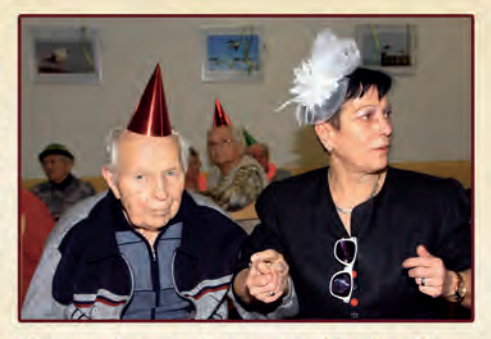

Es wurde gelacht, geschunkelt und getanzt. Ein rundum gelungener Nachmittag. Ein herzliches Dankeschön sagen wir Frau Borchert und ihrem Team für die tolle Organisation!

... und andere frohe Anlässe

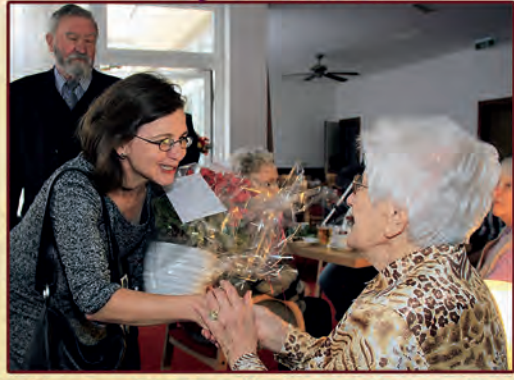

### 100. Geburtstag.

Silvester ist schon ein besonderer Tag im Jahr. Aber wenn man an diesem Tag auch noch den 100. Geburtstag feiern darf, kann man schon von einem außergewöhnlichen Ereignis sprechen. Frau Käthe Oberänder, seit vielen Jahren unsere Bewohnerin, war die Glückliche. Sie lud kurzerhand "ihre Ergogruppe" (dort bekommt sie oft den Oskar für ihr gutes Gedächtnis) und die Bewohner der Allstedter Straße 1 zu einem kleinen Umtrunk und Empfang ein. Natürlich standen die Gratulanten

Schlange. Die Familie kam mit fast allen Enkeln und Urenkeln. Freunde und ehemalige Arbeitskollegen reihten sich ein. Frau Dezernentin Dr. Kolb überbrachte einen Blumengruß des Oberbürgermeisters, der Thüringer Ministerpräsident gratulierte schriftlich. Darauf ist Frau Oberänder besonders stolz. Nun haben wir in der Allstedter Straße 1 schon zwei Hundertjährige! Unsere älteste Bewohnerin. Frau Gertrud Lämmerzahl, ist inzwischen 102 Jahre alt.

### **Kaffeenachmittage**

Seit Januar laden Frau Borchert und ihr Team jeden Mittwoch ab 14.00 Uhr in den Gemeinschaftsraum des ehemaligen Hotels Acarte zu Kaffee und Kuchen ein. Das findet regen Zuspruch. Nach der Stärkung gibt es verschiedene, von Frau Stumpf organisierte Angebote: Spiele, Basteln oder einen Vortrag. Als am Anfang manch schwerhöriger Teilnehmer Probleme hatte dem Vortrag zu folgen, schaffte die Stiftung schnell technische Abhilfe.

Nächste Vorträge (jeweils 14 Uhr 30 im ehemaligen Hotel Acarte)

27. April "Enkeltrick und Co" - Wie kann ich mich schützen?

(Herr Pönisch, Landespolizeidirektion Jena)

25. Mai Die "Nahtstelle" stellt sich vor

### **Frühlingsfest**

Am 28. April starten wir mit einem Fest in den Frühling. Ein Flohmarkt von Privat an Privat, Blumenverkauf und weitere Aktivitäten sind schon geplant. Die Organisation hat wieder Frau Borchert übernommen. Wer also noch Ideen und Wünsche hat oder sich beteiligen möchte, melde sich bitte bei ihr (Tel. 498940). Text: Karin Stumpf/Gerd. J. Dörrscheidt **Bilder: Paul Jonca**